## **Introduction**

How do different earth surfaces found in the Mendenhall Valley reflect solar radiation, and how might this be changing as the Valley develops?

Surfaces studied include representatives of all the surface types found in the Study area, including Auke Lake, cement, blacktop, cut grass, forest, and muskeg. Reflected heat and light intensity of each surface was measured at 3 heights above the ground at 0.5m, 1m and 2m. Solar heat and light was also measured at the ground. Data was treated in Microsoft Excel and spatially analyzed in ArcGIS.

## **Project Objectives**

Determine the surface reflectivity for the Mendenhall Valley and identify any trends in reflectivity as the Mendenhall Valley has developed, ie., do some science. Engineer a data logger with sensors that can be built and used by students within a math and science curriculum, collects volumes of data with a limited number of field trips, and supports a GIS workflow. Learn the many skills needed with ArcGIS to support

spatial analysis for scientific research and to teach GIS to **students** 

# **Steps & Methods**

1) Select sensors and construct a data logger that will gather the data needed to answer the project question and be easy to use.

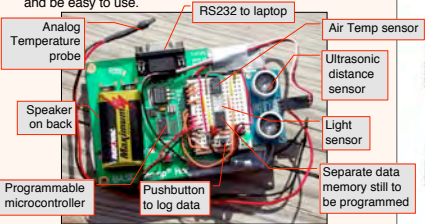

Future improvements: Build in a GPS module so the data collected is automatically time stamped and georeferenced. Enclose the data logger in a water proof box, with buttons on the outside that are easy to reach. Add 64k of memory to support months of data logging at 15 minute intervals.

2) Program the data logger in PBASIC using a Windows editor to collect the data from each sensor, convert and scale the values, store the data in memory, erase the memory, and dump the data into an Excel spreadsheet. The program is modular so a change in sensors can be easily accommodated. Double precision calculations with decimal constants proved difficult with integer math. During most of the data collection a memory leak would overwrite the program and much data did get lost. Best would be to put the data and program memory into separate ICs so data could be retrieved even if the logger failed. A code snipet from the 315 line program:

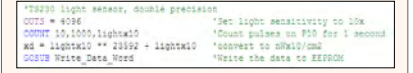

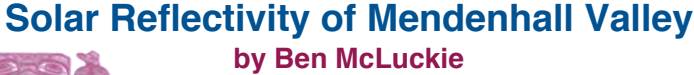

**Hoonah High School EDGE Program,** June 16, 2006

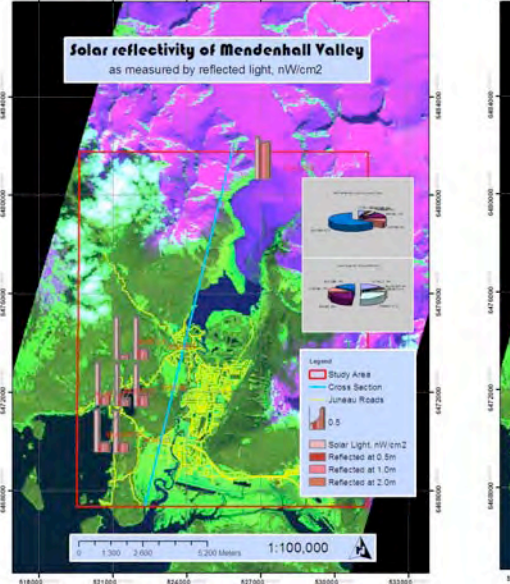

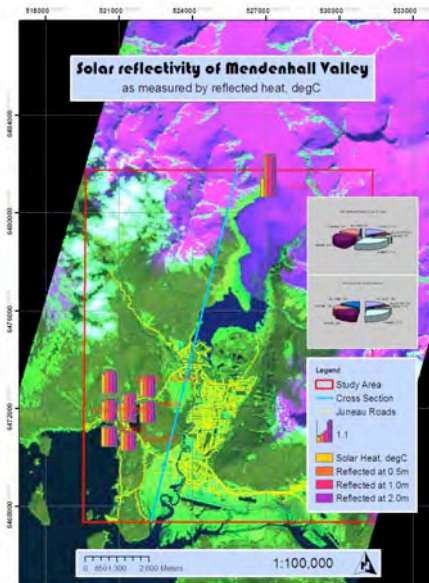

WAYPOINT FOREST 58.38423723 -134.63705798 6471374.123 521327.8111 102.0 2.0 forestfoor, open canopy overcast 24.0 22.7 1.091 420.3 0.392 WAYPOINT FOREST 58.38423723 -134.63705798 6471374.123 521327.8111 102.0 1.0 forest canopy overcast 24.0 23.0 1.091 296.0 0.198 WAYPOINT FOREST 58.38423723 -134.63705798 6471374.123 621327.8111 102.0 0.5 forestfoor,open.canopy overcast 24.0 22.0 1.091 270.0 0.181 WAYPOINT FOREST 58.38423723 -134.63705798 6471374.123 521327.8111 102.0 0 forest canopy overcast 25.0 22.0 1.000 1492.7 1.000 WAYPONT MUSKEG 58.38516897 -134.64131230 64714761532 521078.4917 131.0 2.0 muskeg overcast 25.0 24.7 1.042 4485.7 0.345 WAYPONT MUSKEG 58.38516897 -134.64131230 6471476.532 521078.4917 131.0 1.0 muskeg overcast 25.0 23.0 1.042 4438.3 0.243 WAYPOINT MUSKEG 58.38516897 -134.64131230 6471476.532 521078.4917 131.0 0.5 muskeg overcast 25.0 22.7 1.042 4536.7 0.248 WAYPOINT MUSKEG 58.38516897 -134.64131230 6471476.532 521078.4917 131.0 0 muskeg overcast 25.0 24.0 1.000 18296.3 1.000 awhorit caser assembly caused .<br>awhorit caser assembly caused assembly and **Data averaged, scaled, and geo-referenced before importing into ArcGIS** WAYPONT CEMENT 58.38507316 -134.64049154 -6871466.120 521126.5403 108.0 0.5 cement (white) overcast 24.0 26.0 0.947 4796.0 0.236 WAYPOINT CEMENT 58.38507316 -134.64049154 6471466.120 521126.5403 108.0 0 cement (white) overcast 24.3 25.3 1.000 20298.0 1.000 WAYPONT AUKELK SE38482796 -134.63658879 6471441.155 521354.8854 67.0 2.0 Auke overcast 23.0 18.0 18.0 1.113 2202.7 0.104 WAYPOINT AUKE\_LK 58.38483796 -134.63658876 6471441.155 521354.8854 67.0 1.0 Auke Lake overcast 24.0 19.0 1.161 1800.3 0.085 WAYPOINT AUKELK 58.38483796 -134.63858879 6471441.155 521354.8854 67.0 0.5 Auke overcast 24.7 18.0 1.194 1.194 1625.0 0.076 WAYPONT AUKELK 58.38483796 -134.63658879 6471441.155 521354.8854 67.0 0 Auke overcast 25.0 20.7 1.000 21246.7 1.000 WAYPONT BLACKTOP 58.38477418 -134.63747129 6471433.777 521303.3202 83.0 2.0 blacktop overcast 26.0 2.00 0.907 4366.3 0.202 WAYPOINT BLACKTOP 58.38477418 -134.63747129 6471433.777 521303.3202 83.0 1.0 0.000000 0vercast 26.0 25.7 0.907 4317.0 0.200 WAYPOINT BLACKTOP 58.38477418 -134.63747129 6471433.777 521303.3202 83.5 0.5 blacktop overcast 26.0 27.7 0.907 4202.7 0.199 WAYPOINT BLACKTOP 58.38477418 -134.63747129 6471433.777 521303.3202 83.0 0 blacktop overcast 26.0 28.7 1.000 21080.7 1.000 WAYPOINT GRASS 58.38462448 -134.63737800 6471417.139 521308.8653 96.0 2.0 cutgrass overcast 24.0 24.0 1.040 3760.3 0.212 WAYPONT GRASS 58.38462448 -134.63737800 6471417.139 521308.8653 96.0 1.0 cut gutonass overcast 24.0 24.3 1.040 4118.3 0.232 WAYPOINT GRASS 58.38462448 -134.63737800 6471417.139 521308.8653 96.0 0.5 cutgrass overcast 24.0 24.7 1.040 4342.7 0.345 WAYPOINT GRASS 58.38462448 -134.63737800 6471417.139 521308.8653 96.0 0 cut grass overcast 27.0 25.0 1.000 17758.3 1.000

WAYPOINT GLACIER 58.46709075 -134.53784550 6480634.366 527065.4353 1469.0 2.0 glacier sunny 15.0 10.0 2.143 29500.0 0.881 WAYPOINT GLACIER 58.46709075 -134.53784550 6480634.366 527065.4353 1469.0 1.0 glacier sunny 15.0 10.0 2.143 29200.0 0.872 WAYPONT GLACIER 58.46709075 -134.53784500 6480634.366 527065.4353 1469.0 0.5 glacier sunny 15.0 8.0 2.143 29400.0 0.878 WAYPONT GLACIER 58.46709075 -134.53784500 6480634.366 527065.4353 1469.0 0 glacier glacier sunny 15.0 7.0 1.000 33500.0 1.000 33500.0 1.000 WAYPONT AUKELK 58.38483796 -134.63858879 6471441.155 521354.8854 67.0 2.0 dock sunny 32.0 27.0 1.391 - 3223.4 0.158 WAYPONT AUKELK 58.38483796 -134.63658879 6471441.155 521354.8854 67.0 1.0 dock sunny 32.0 31.0 1.391 3126.6 0.149 WAYPONT AUKELK 58.38483796 -134.63658879 6471441.155 521354.8854 67.0 0.5 dock sunny 33.0 28.0 1.435 4224.9 0.201 WAYPOINT AUKE\_LK 58.38483796 -134.63658876 6471441.155 521354.8854 67.0 0 dock sunny 35.7 23.0 1.000 21016.1 1.000

used to measure height. 4) Use StampDAQ ActiveX control to download data from the data logger directly into Microsoft Excel and do basic data treatment, calculations, and geo-referencing. Export as a text file. Settings<br>Fort: [ 5 pt]<br>Beats [ 1900 pt] **Chamn MISTS** 

10 am and 2 pm when the sun is

calculated as a percent of solar reflected, variations in sunlight on

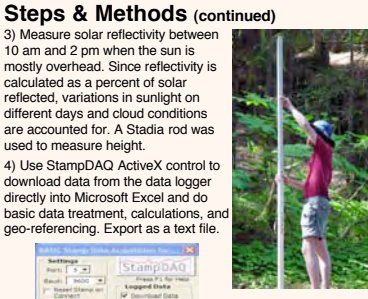

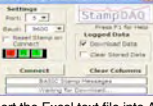

5) Import the Excel text file into ArcView, export to a shape file, and project the points. ArcGIS only allows letters and numbers in field names, so there were many round trips to step 2 above getting the formats correct. 6) Build the ArcView maps shown here. Draw a representative cross-section and determine percents for each surface type along the section. Next time: Get surface type GIS base maps from the US Forest Service so that the area of each surface type can be calculated in ArcGIS using polygons.

# **Conclusions**

Even though glaciers only cover 15% of the cross section, they contribute an overwhelming 67% of reflected light. This suggests that the changes in Mendenhall Valley in the last 30 years from vegetation to roads, cement, and cut grass are insignificant compared to the ice and snow contribution, even accounting for cover percent.

No patterns emerged from measuring reflected heat. Temperature of the substrate and direct heating of the air seemed more significant than reflected heat. Therefore, nothing can be concluded from this study concerning reflected heat. Different sensors need to be used.

# **References**

Allen, Tracy. 2004. Applied Sensors. *A high school curriculum for teaching about data logging and earth measurements.* Hebel, Martin. 2001. StampDAQ. *ActiveX control for downloading data into Microsoft Excel.*

Parallax http://www.parallax.com. *Source of sensors, microcontroller, PBASIC editor, and high school curriculum.* Datasheets and application notes for all sensors.

## **Acknowledgments**

Wow have I learned a lot. Dr. Cathy Connor and Dr. Anupma Prakash provided leadership and inspiration. Edwin Knuth provided first aid for ArcGIS. Finally, all the staff of the EDGE program that made this project possible.

**For further information**

Please contact ben.mcluckie@starband.net.